# **KARTA KURSU**

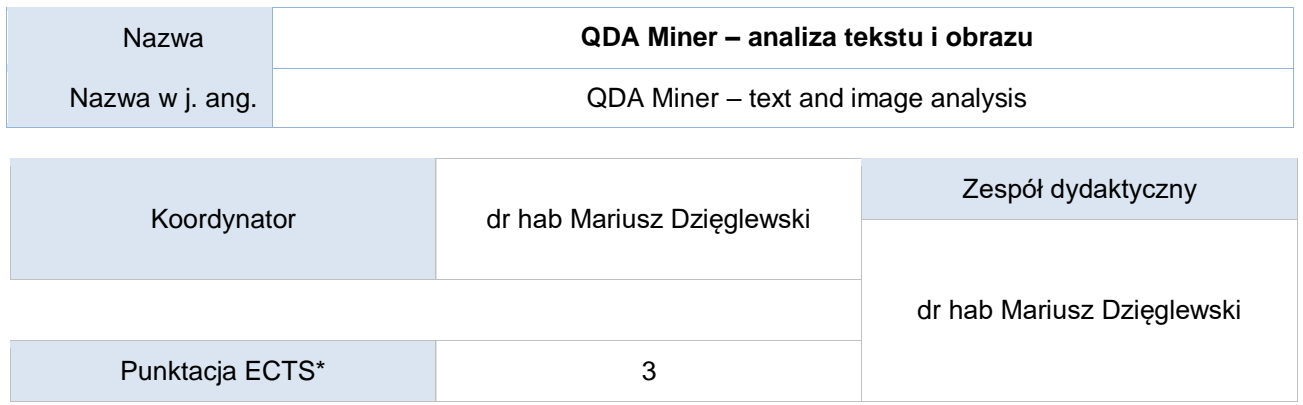

## Opis kursu (cele kształcenia)

Celem kursu jest nabycie przez studentów podstawowych umiejętności badawczych i analitycznych z zakresu analizy treści przekazów prasowych oraz analizy obrazu. Kurs pozwala na zapoznanie się studentów z oprogramowaniem komputerowym wspomagającym przeprowadzenie badania w oparciu o te techniki. W ramach kursu student poznaje podstawowe ilościowe i jakościowe procedury analityczne oraz techniki wizualizacji danych, wraz z elementami raportowania. Kurs pozwala na przygotowanie studentów do pracy badacza/analityka, który potrafi korzystać z oprogramowania wspierającego proces badawczy (CAQDAS)

## Warunki wstępne

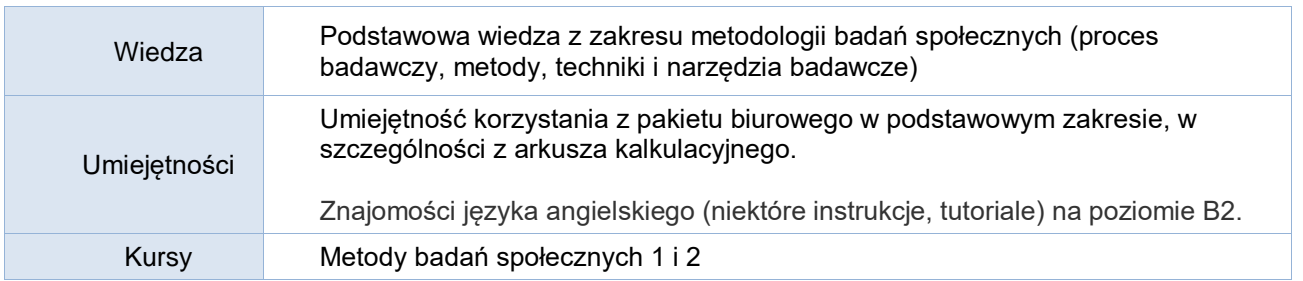

## Efekty uczenia się

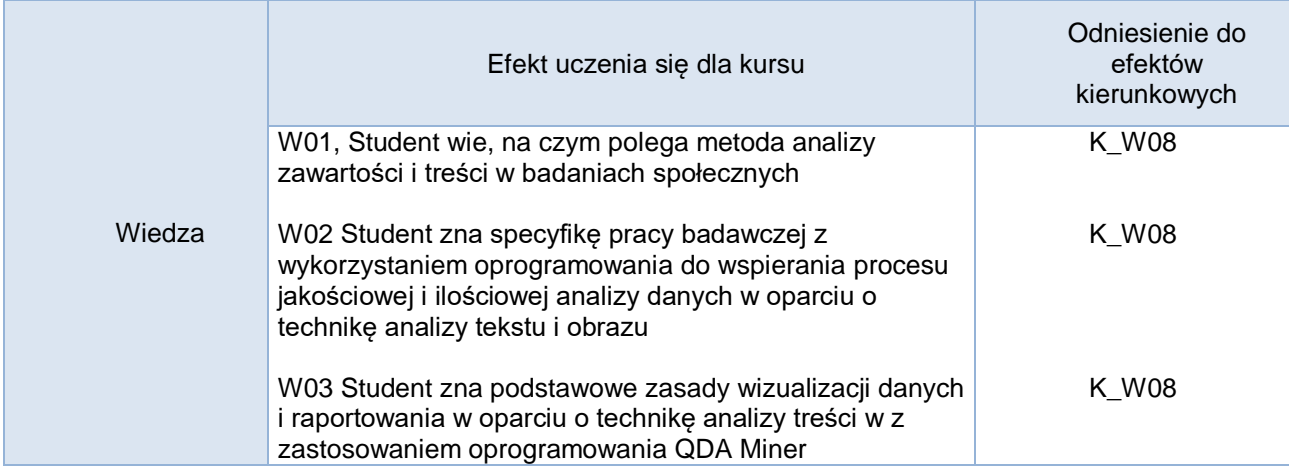

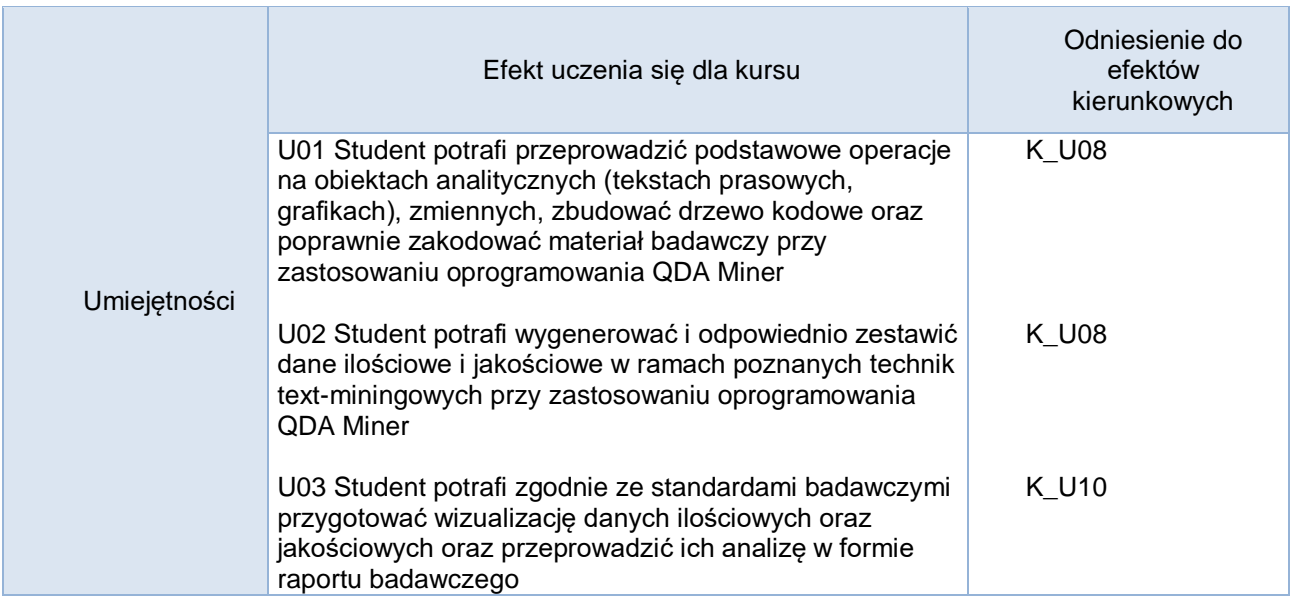

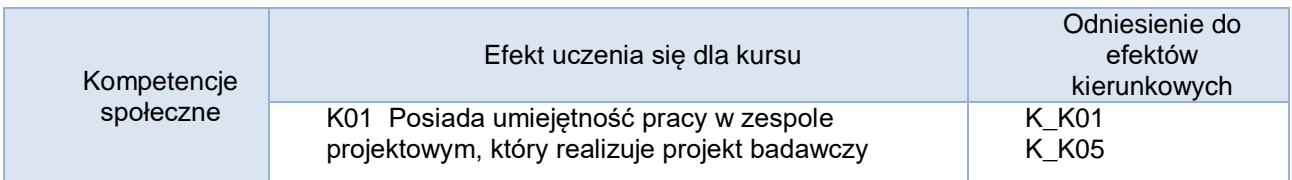

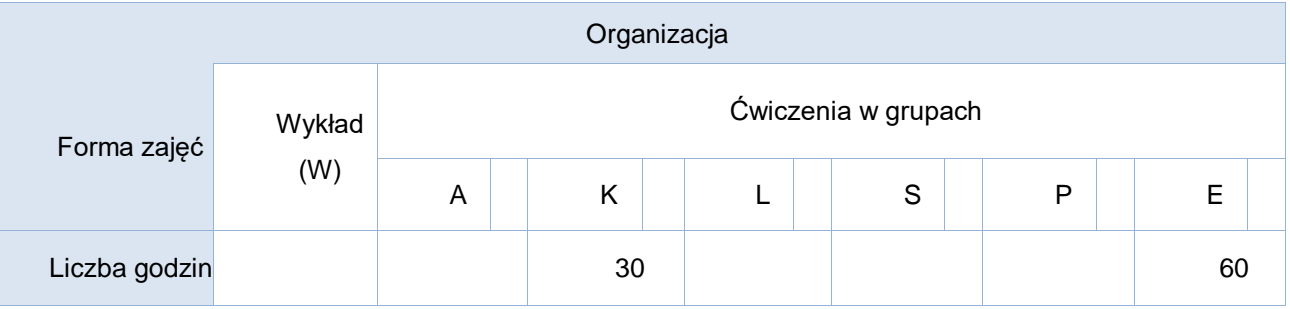

# Opis metod prowadzenia zajęć

Główną metodą pracy jest metoda warsztatowa. Podczas zajęć studenci wykonują praktyczne ćwiczenia analityczne w pracowni komputerowej z wykorzystaniem oprogramowania QDA-Miner.

Inne metody: przygotowanie raportów badawczych, przygotowanie zestawień analitycznych i wizualizacji danych, praca w parach, praca w grupach projektowych, dyskusja.

Formy sprawdzania efektów uczenia się

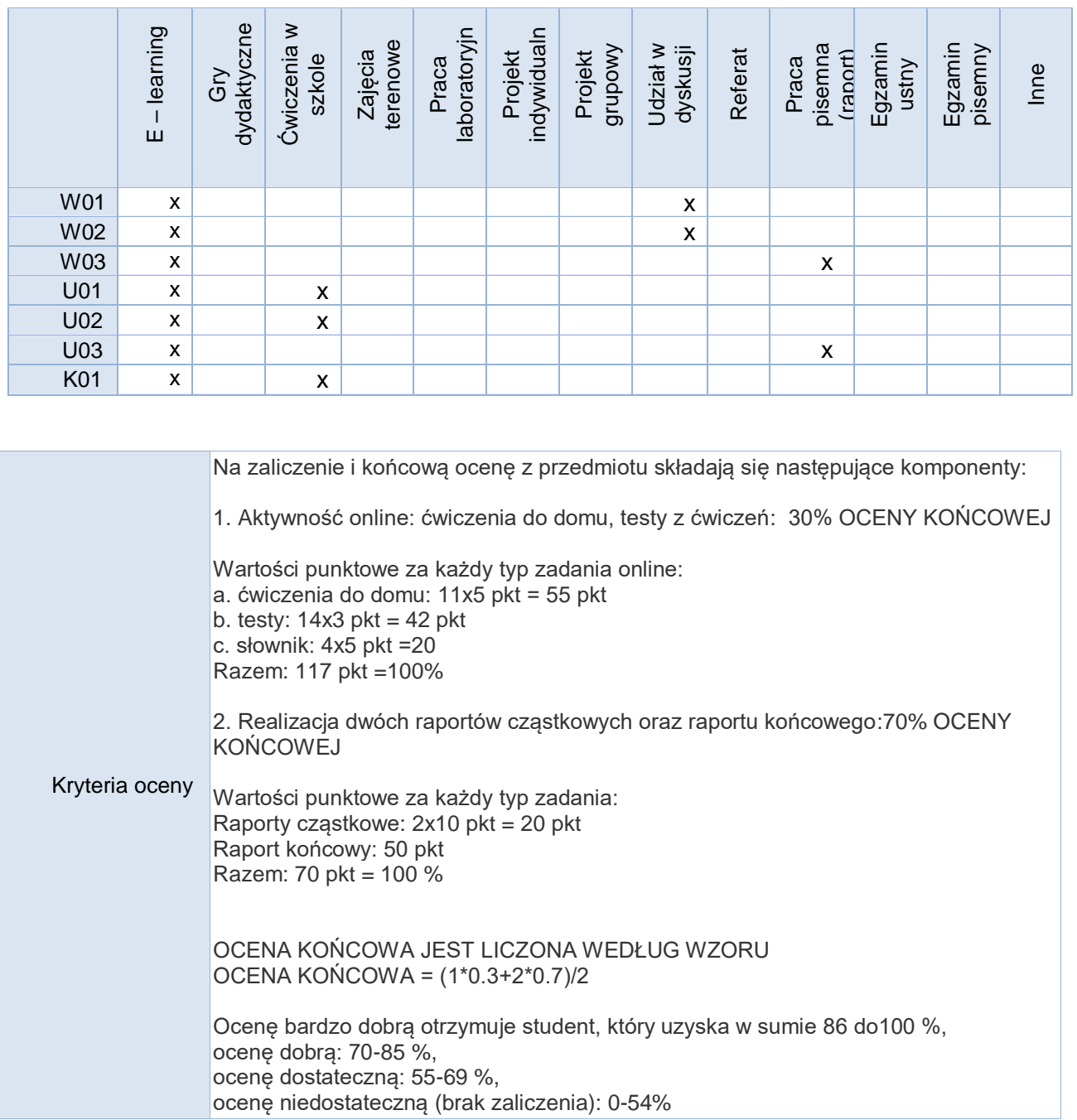

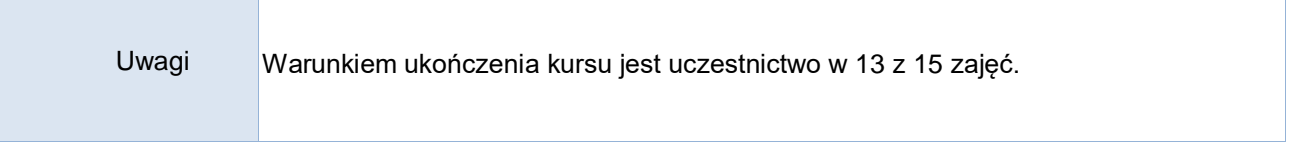

# Treści merytoryczne (wykaz tematów)

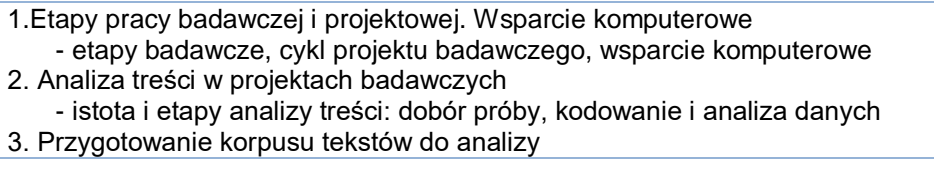

- dobór próby, archiwizacja tekstów, tworzenie listy zbiorczej tekstów
- 4. Pierwsze kroki w QDA Miner. Interfejs
- tworzenie projektu, opis projektu, ustawienia użytkownika
- 5. Operacje na obiektach analitycznych
- filtrowanie, grupowanie i sortowanie obserwacji
- 6. Operacje na zmiennych
- tworzenie, przekształcanie i statystyki częstości
- 7. Statystyki zmiennych i ich raportowanie
	- tabele krzyżowe, wizualizacja danych, raportowanie
- 8. Tworzenie drzewa kodowego. Praca z kodami
	- drzewo kodowe, operacje na kodach, kody w analizie obrazu
- 9. Kodowanie
- kodowanie 'incident by incident', kodowanie półautomatyczne, zapisywanie kodowania w raporcie 10. Text-mining. Wyszukiwanie
	- wyszukiwanie tekstu, fragmentów, słów kluczowych i kodowania
- 11.Text-mining. Skupienia i podobieństwa
- wyszukiwanie na podstawie przykładu, wyszukiwanie daty i skupień
- 12. Metody analizy tekstu: częstotliwość i sekwencja kodowania - częstotliwość kodowania, sekwencja kodowania, podwójne kodowanie
- 13. Metody analizy tekstu: zgodność kodowania i kodowanie vs zmienne
- scalanie plików różnych koderów, zgodność kodowania, kodowanie vs zmienne 14. Wizualizacja danych ilościowych i raportowanie
- tabele i wykresy, struktura raportu, prezentacja danych w raporcie
- 15. Wizualizacja danych jakościowych i raportowanie typy danych jakościowych, przygotowanie ilustracji danych, struktura opisu danych w raporcie

# Wykaz literatury podstawowej

1. Babbie, E. R., & Betkiewicz, W. (2008). *Podstawy badań społecznych*. Warszawa: Wydawnictwo Naukowe PWN.

2. Silverman, D., Głowacka-Grajper, M., Konecki, K., & Ostrowska, J. (2007). *Interpretacja danych jakościowych: metody analizy rozmowy, tekstu i interakcji*. Warszawa: Wydawnictwo Naukowe PWN.

*3. QDA Miner 4. Qualitative and mixed-method software with unparalleled computer-assisted coding, analysis, and report writing capabilities* (2004) Provalis Research

## Wykaz literatury uzupełniającej

1. Niedbalski, J., Uniwersytet Łódzki, & Wydawnictwo. (2013). *Odkrywanie CAQDAS: wybrane bezpłatne programy komputerowe wspomagające analizę danych jakościowych*. Łódź: Wydawnictwo Uniwersytetu Łódzkiego.

2. Niedbalski, J., Uniwersytet Łódzki, & Wydawnictwo. (2014). *Metody i techniki odkrywania wiedzy: narzędzia CAQDAS w procesie analizy danych jakościowych*. Łódź: Wydawnictwo Uniwersytetu Łódzkiego.

3. Bryda, G. (2014) CAQDAS a badania jakościowe w praktyce, *Przegląd Socjologii Jakościowej*, Tom X, nr 2, s. 12-39.

4. Brosz, M. (2014) Badanie jakościowe w warunkach niedoszacowania czasu – czyli o konieczności "podążaniana skróty". Organizacja procesu badawczego pod kątem zastosowania komputerowego wsparcia analizy danych jakościowych, *Przegląd Socjologii Jakościowej*, Tom X, nr 2, s. 40-59.

5. Głowacki, K. (2014) Organizacja procesu badawczego a oprogramowanie do organizacji wiedzy i zarządzania projektem badawczym, *Przegląd Socjologii Jakościowej*, Tom X, nr 2, s. 162-195.

Bilans godzinowy zgodny z CNPS (Całkowity Nakład Pracy Studenta)

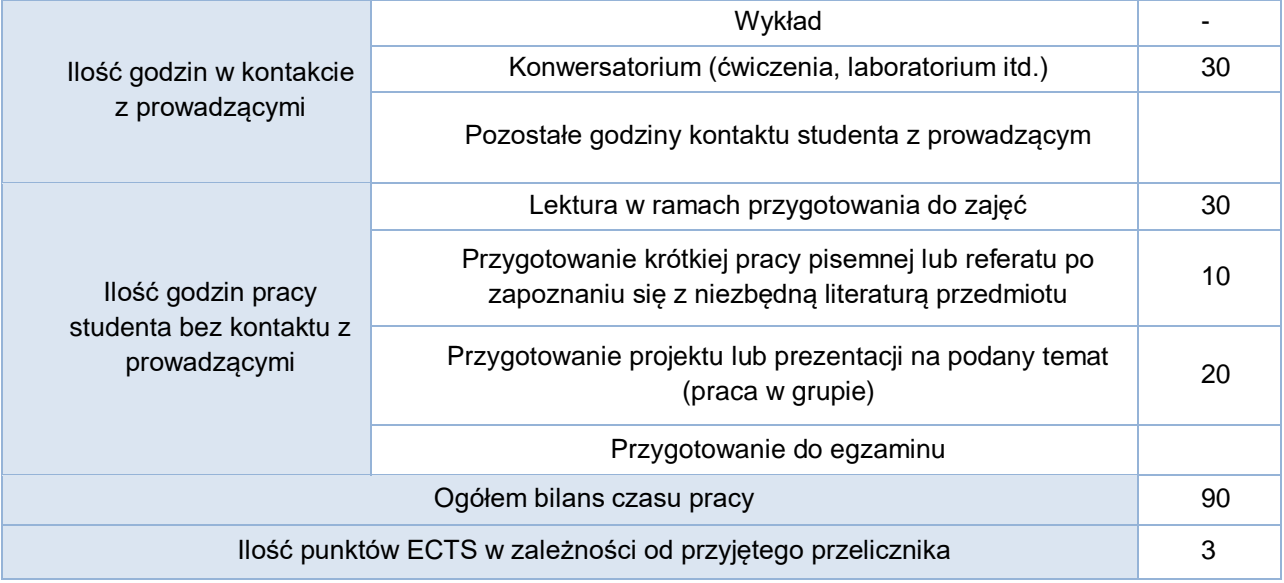